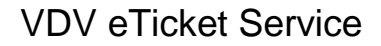

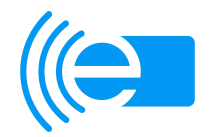

## **Erforderliche Schritte**

- **1. Registrierung der Verkehrsunternehmen beim VDV eTicket Service (VDV-ETS) im ASM-Tool**
	- Die Registrierung der VU erfolgt bei der VDV-ETS auf elektronischem Wege, d. h. über das ASM-Tool. Für jedes Unternehmen bzw. jeden Kunden im ASM-Tool sollten mindestens 2 Benutzer als Ansprechpartner (ASPs) angelegt werden (Vertreterfunktion).
	- Für die Registrierung sind folgende Schritte durchzuführen:

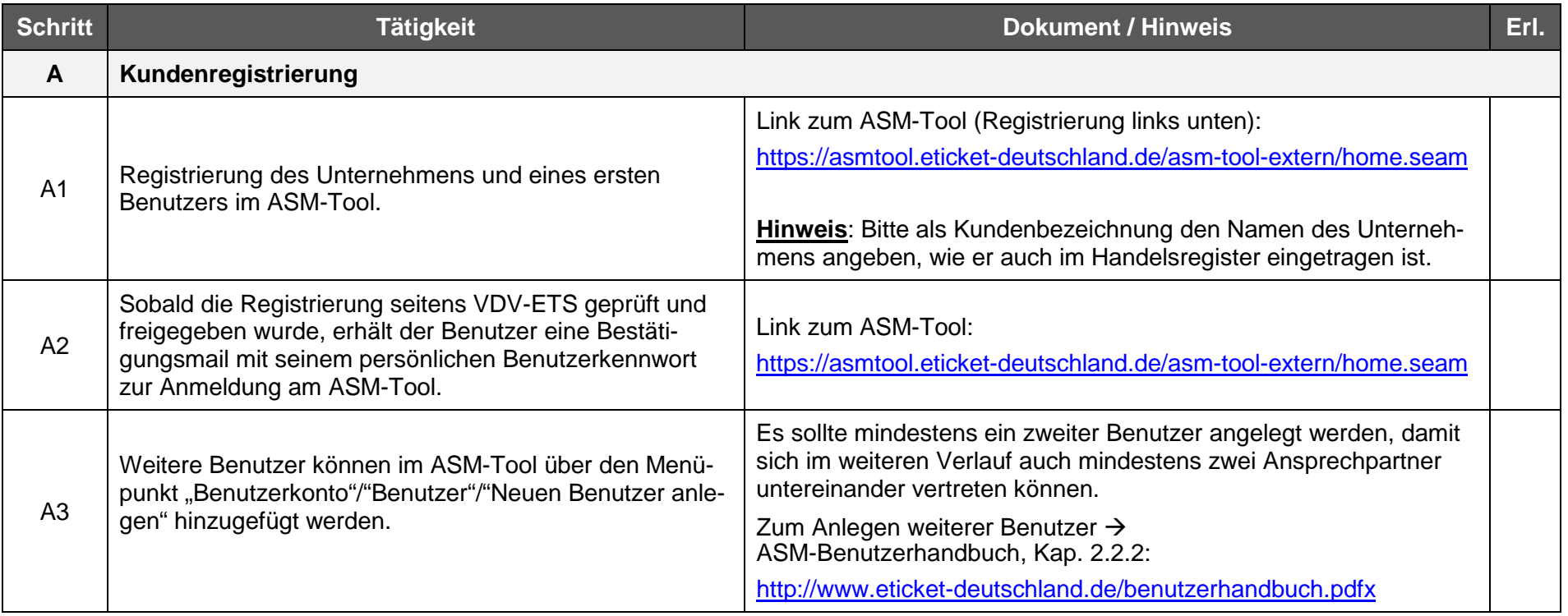

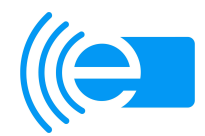

## **2. Elektronische Beantragung FULL (((eTicket Vertrages (inkl. OrgID) im ASM-Tool**

 $\bullet$ Der nächste Schritt ist der Abschluss des FULL (((eTicket Vertrages einschliesslich der Zuteilung einer Organisations-ID (OrgID).

**Hinweis** für VU, die im Rahmen des **RMV** (eTicket RheinMain) teilnehmen:

 **Zu B5:** Bitte unterzeichnen Sie die Ihnen als Anlage der E-Mail mitgesendeten Vertragsunterlagen und senden diese an die VDV-ETS. Bitte senden Sie unbedingt den durch die VDV-ETS gegengezeichneten Vertrag in elektronischer Kopie per E-Mail an den RMV. Zu B6: Den beigefügten T-Systems (TSI) Rahmenvertrag sowie die "Beitrittserklärung" müssen Sie nicht unterzeichnen, da Sie im eTicket RheinMain keine Sicherheitskomponenten bestellen müssen. Bitte teilen Sie im Nachgang der "fachlichen Betriebsführung vHGS" des RMV Ihre zugeteilten OrgIDs mit.

• Es sind folgende Schritte durchzuführen:

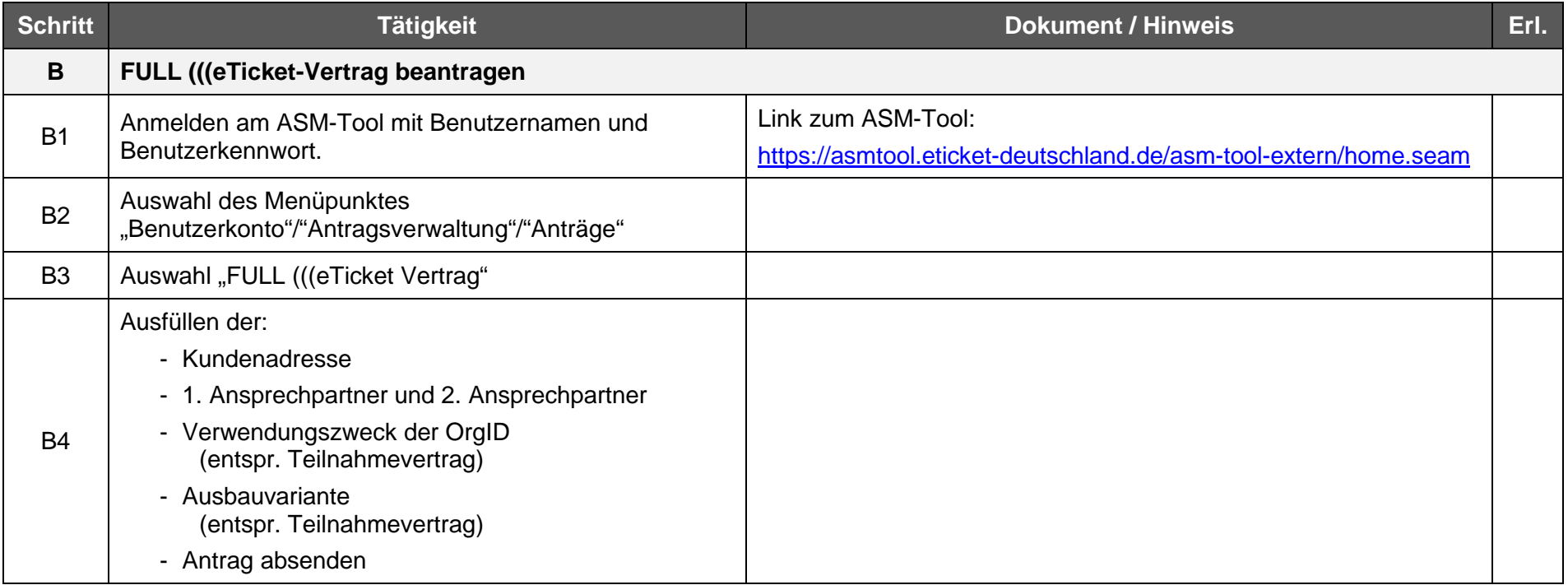

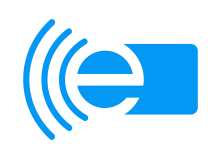

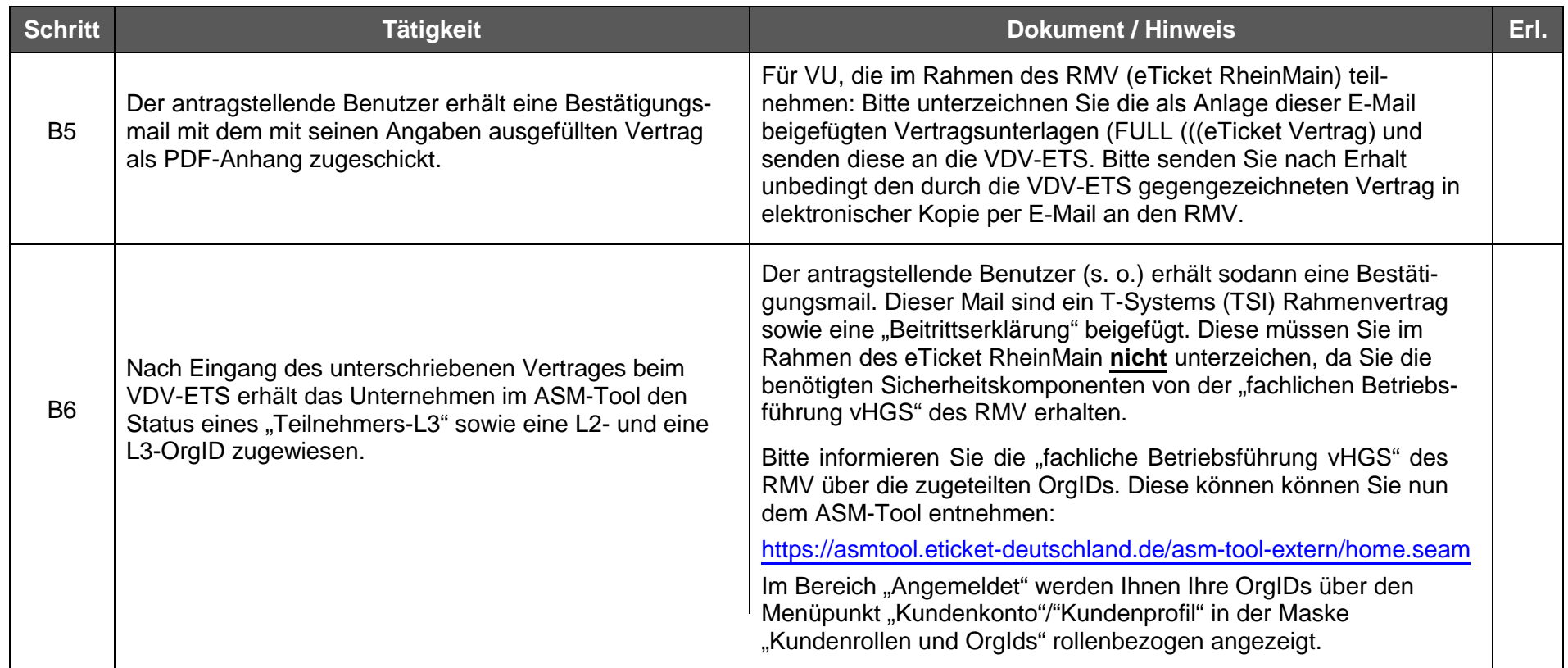